# **Angular Programmieren für Einsteiger**

Der leichte Weg zum Angular-Experten

Sebastian Conrad

Bibliografische Information der Deutschen Nationalbibliothek Die Deutsche Nationalbibliothek verzeichnet diese Publikation in der Deutschen Nationalbibliografie; detaillierte bibliografische Informationen sind im Internet über http://dnb.d-nb.de abrufbar.

©2020 BMU Media GmbH www.bmu-verlag.de info@bmu-verlag.de

Lektorat: Dr. Iris Seemann Einbandgestaltung: Pro ebookcovers Angie Druck und Bindung: Wydawnictwo Poligraf sp. zo.o. (Polen)

Taschenbuch-ISBN: 978-3-96645-105-5 Hardcover-ISBN:978-3-96645-050-8 E-Book-ISBN: 978-3-96645-042-3

Dieses Werk ist urheberrechtlich geschützt.

Alle Rechte (Übersetzung, Nachdruck und Vervielfältigung) vorbehalten. Kein Teil des Werks darf ohne schriftliche Genehmigung des Verlags in irgendeiner Form – auch nicht für Zwecke der Unterrichtsgestaltungreproduziert, verarbeitet, vervielfältigt oder verbreitet werden.

Dieses Buch wurde mit größter Sorgfalt erstellt, ungeachtet dessen können weder Verlag noch Autor, Herausgeber oder Übersetzer für mögliche Fehler und deren Folgen eine juristische Verantwortung oder irgendeine Haftung übernehmen. Die Wiedergabe von Gebrauchsnamen, Handelsnamen, Warenbezeichnungen usw. in diesem Werk berechtigt auch ohne besondere Kennzeichnung nicht zu der Annahme, dass solche Namen im Sinne der Warenzeichen- und Markenschutz-Gesetzgebung als frei zu betrachten wären.

# **Angular Programmieren für Einsteiger**

## DANKSAGUNG

## **Sabrina & Carlotta**

Ich danke euch, für eure Geduld und für die Zeit, die ich mir für dieses Buch nehmen durfte.

Ihr seid eine große Unterstützung gewesen. Ich liebe euch ...

## Inhaltsverzeichnis

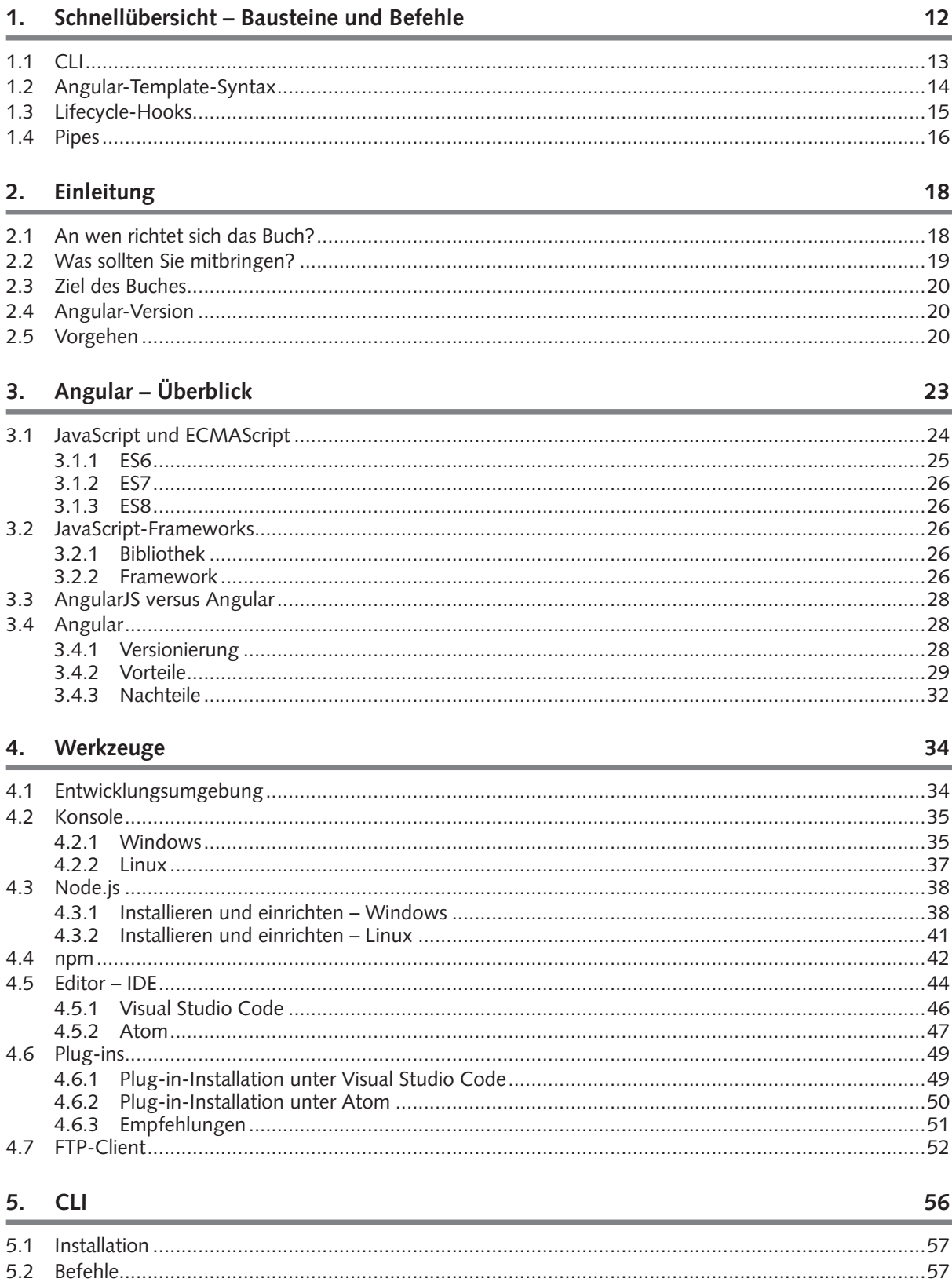

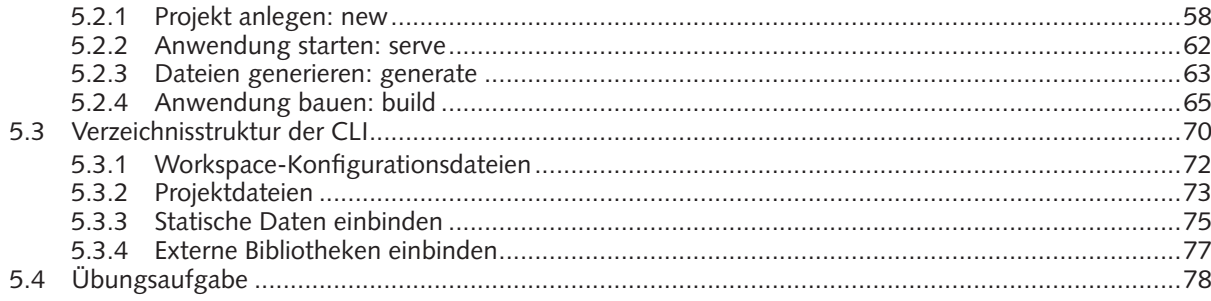

#### 6. Exkurs - TypeScript

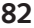

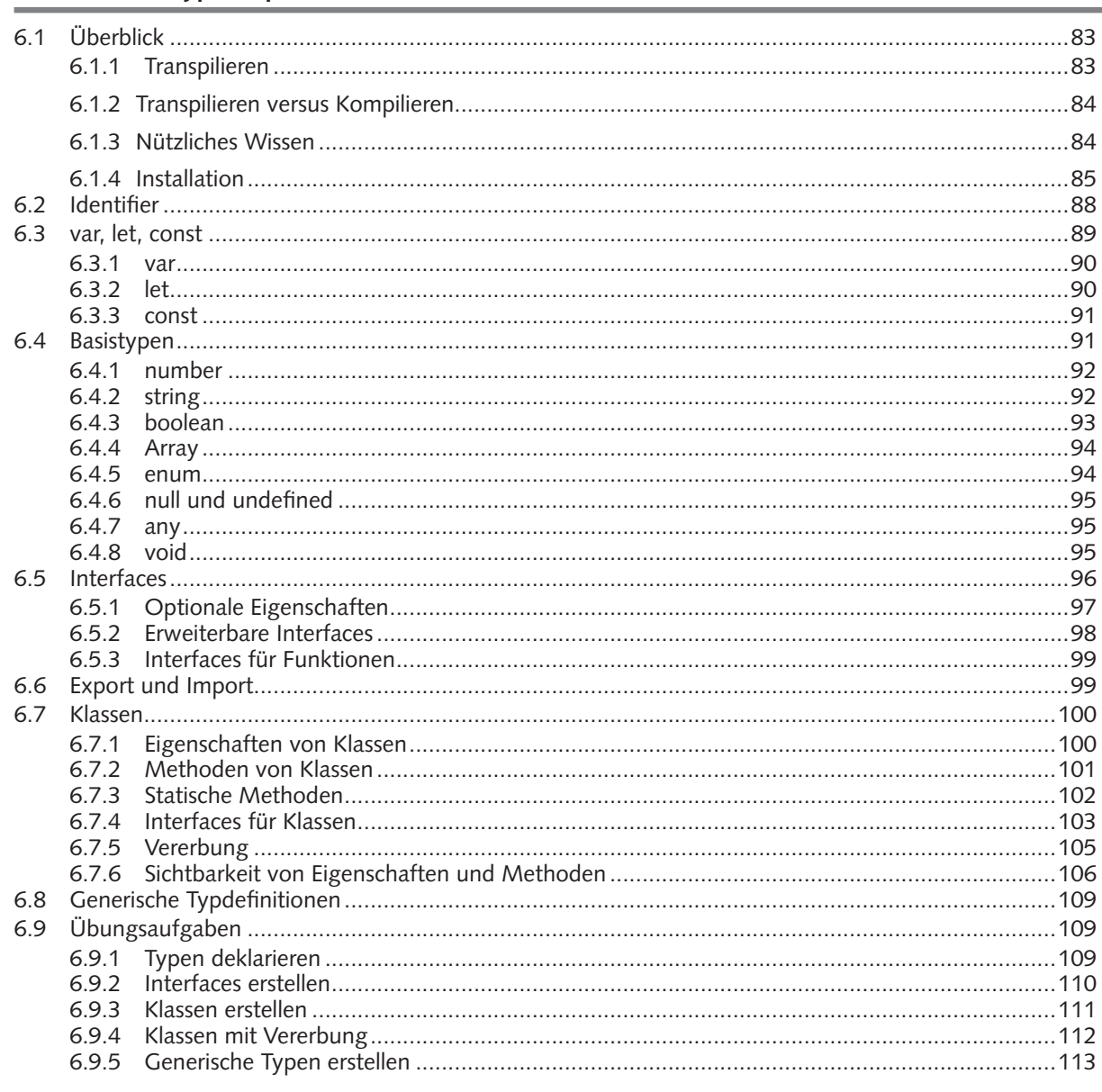

#### 7. Angular-Bausteine und -Abläufe

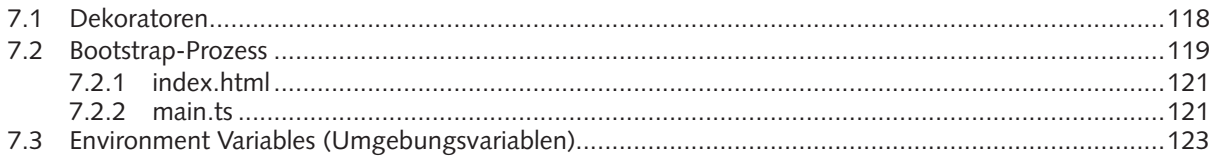

## Inhaltsverzeichnis

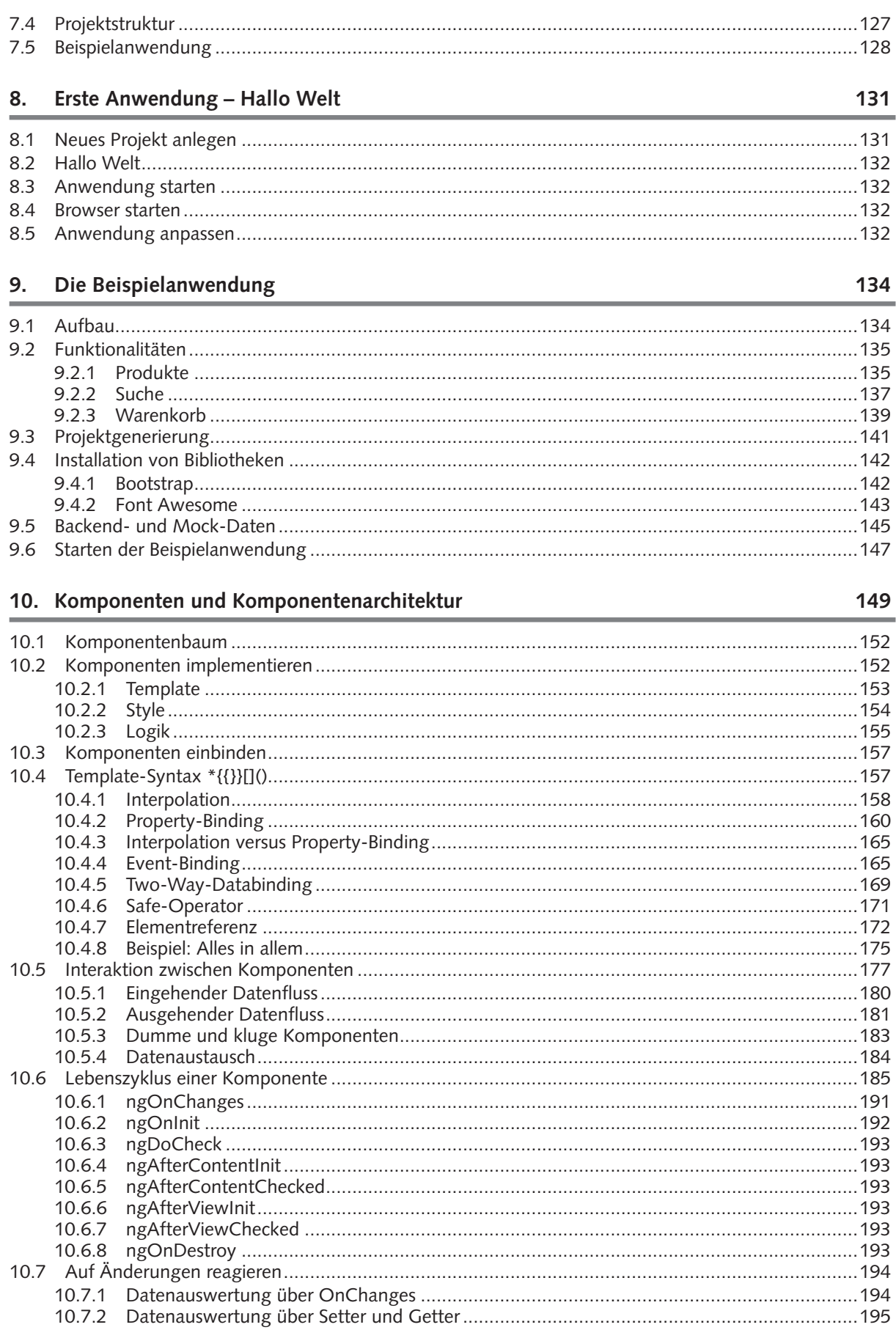

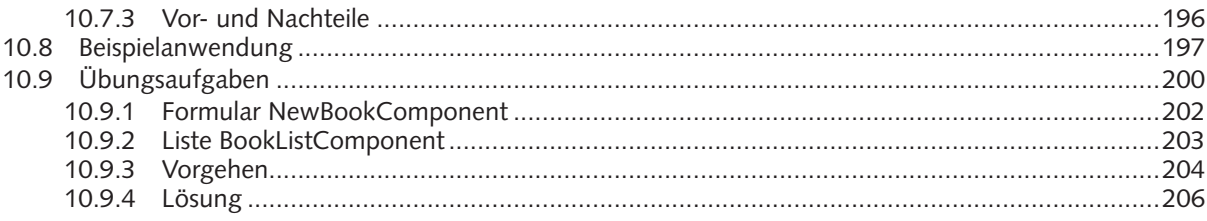

#### 11. Direktiven

#### 211

237

253

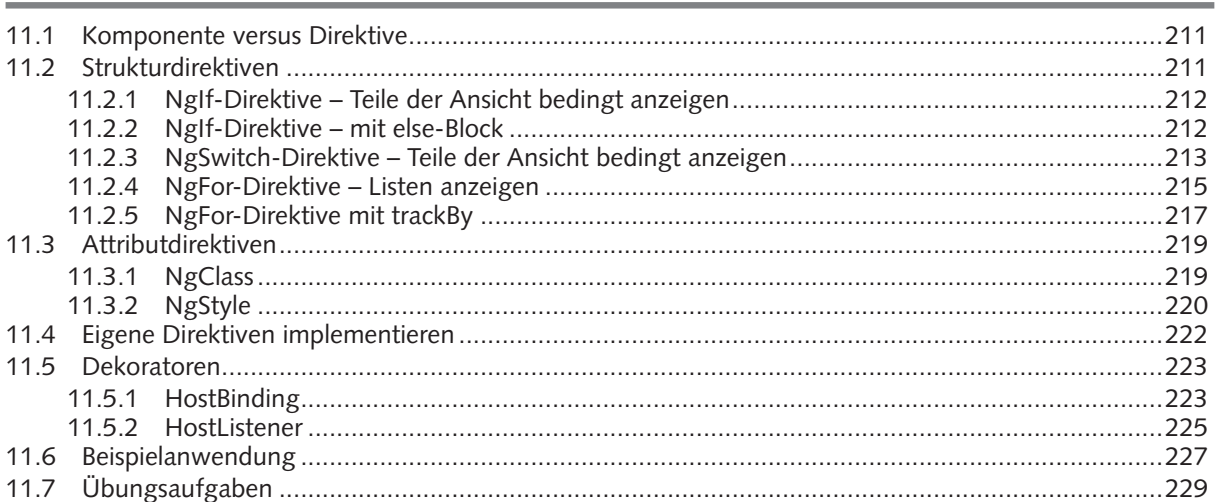

## 12. Services

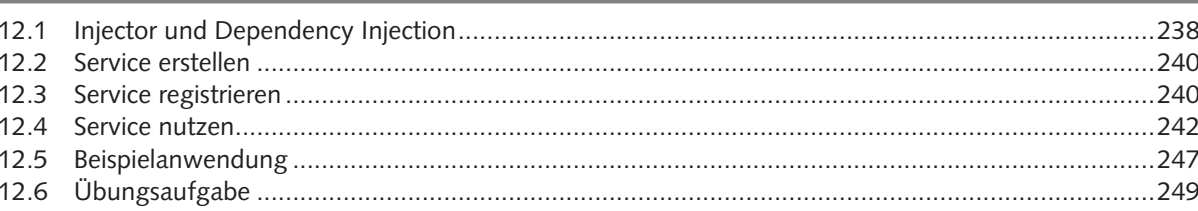

#### 13. Module

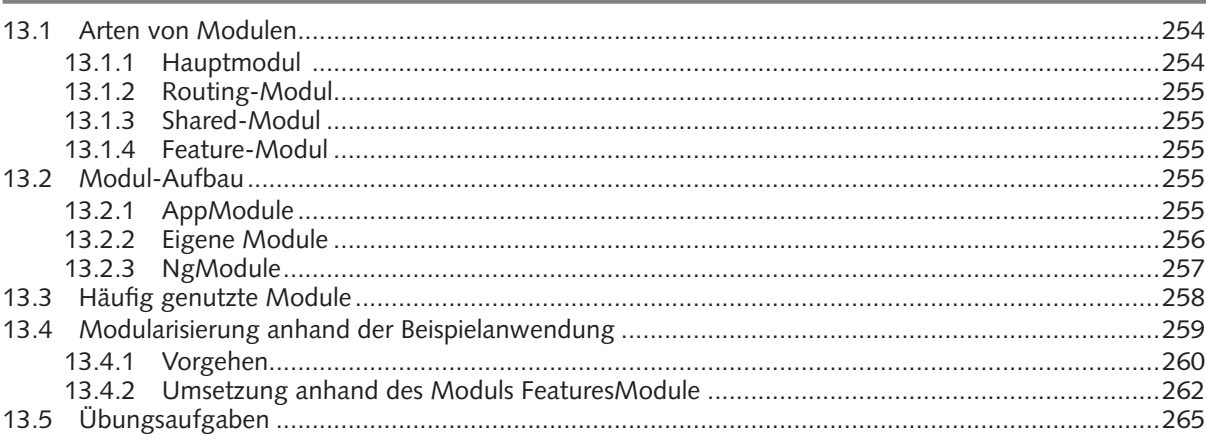

#### 14. Observables

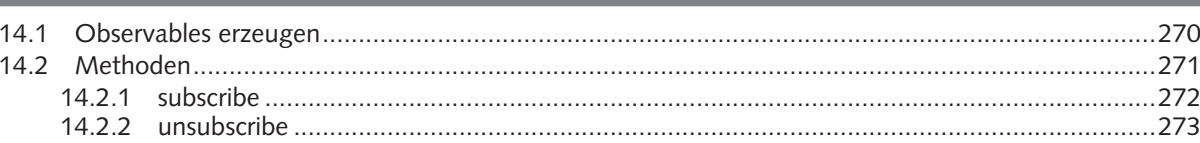

## $\frac{268}{1}$

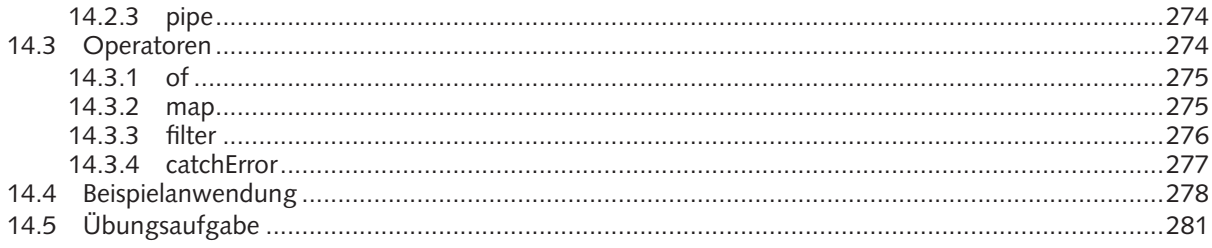

#### 15. Navigation

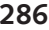

308

343

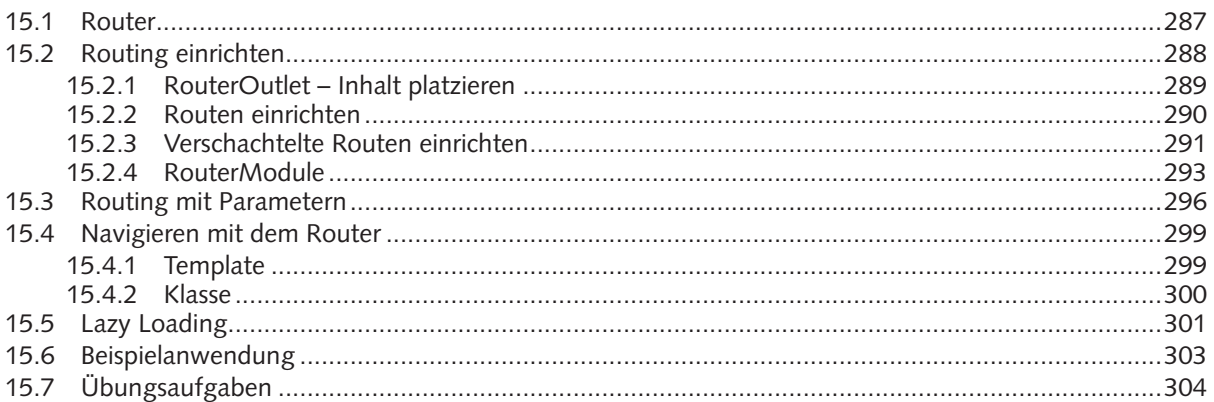

#### 16. Benutzereingaben - Formulare

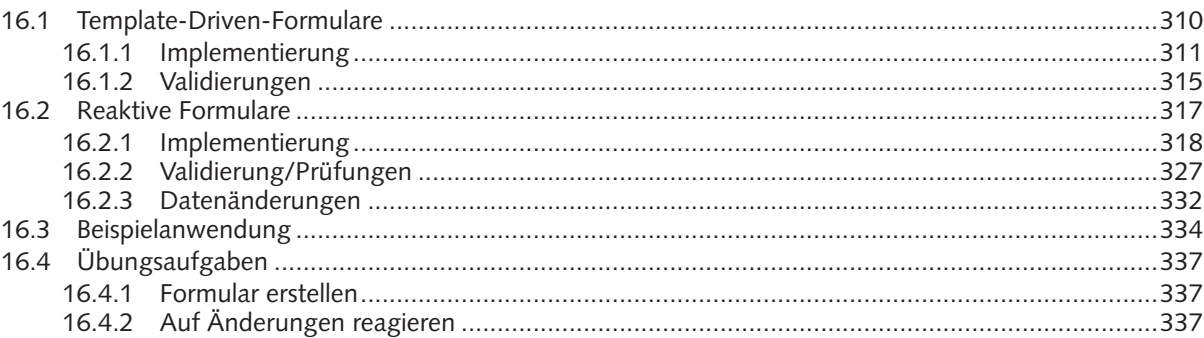

#### 17. Pipes - Daten vor dem Rendern transformieren

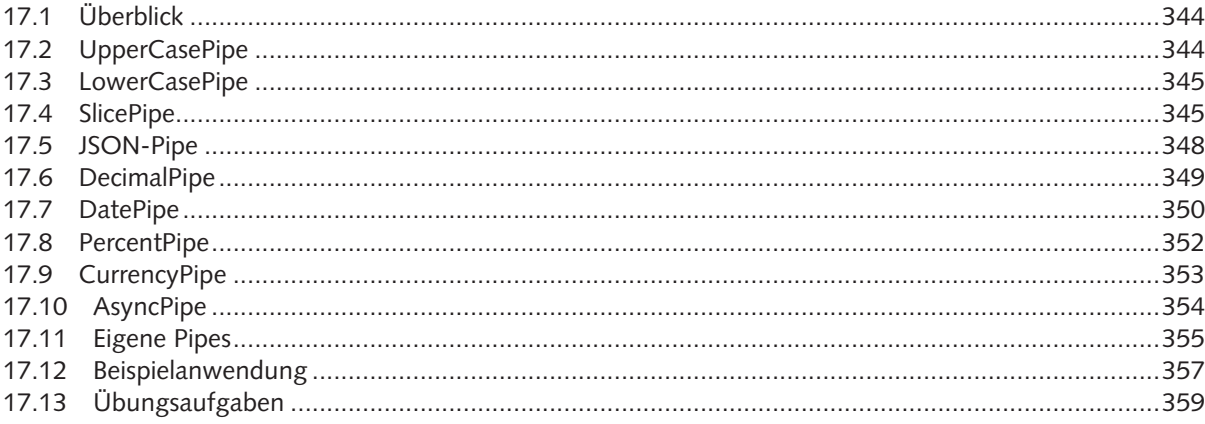

362

#### 18. Kommunikation mit dem Server

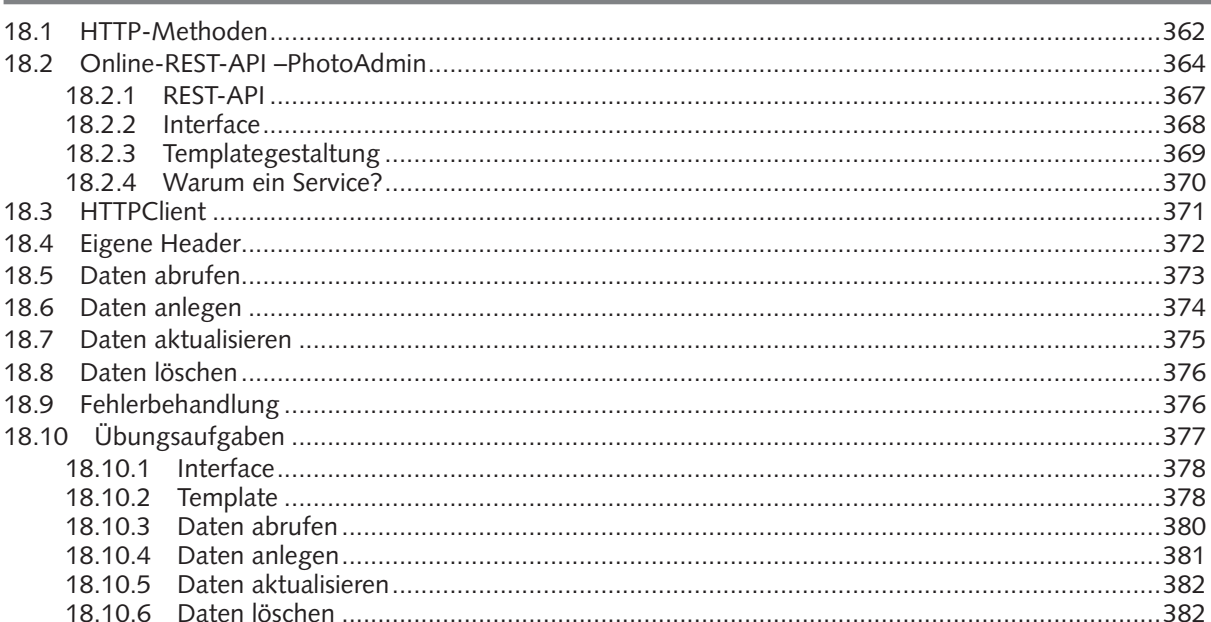

## 19. Debugging - Fehlersuche

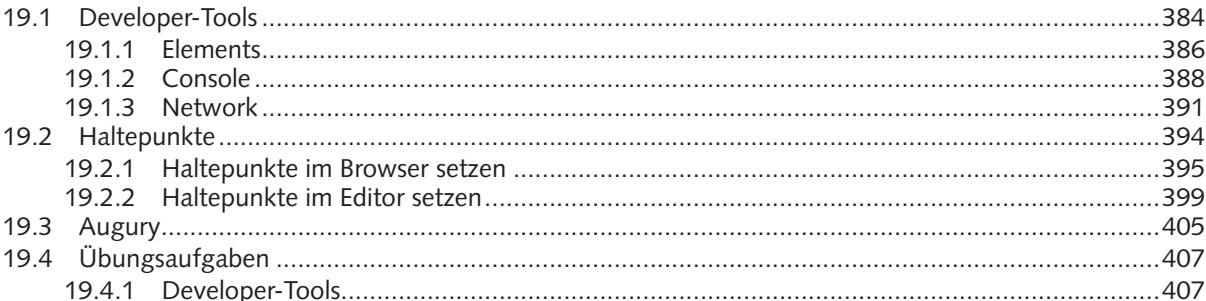

#### 20. Testen

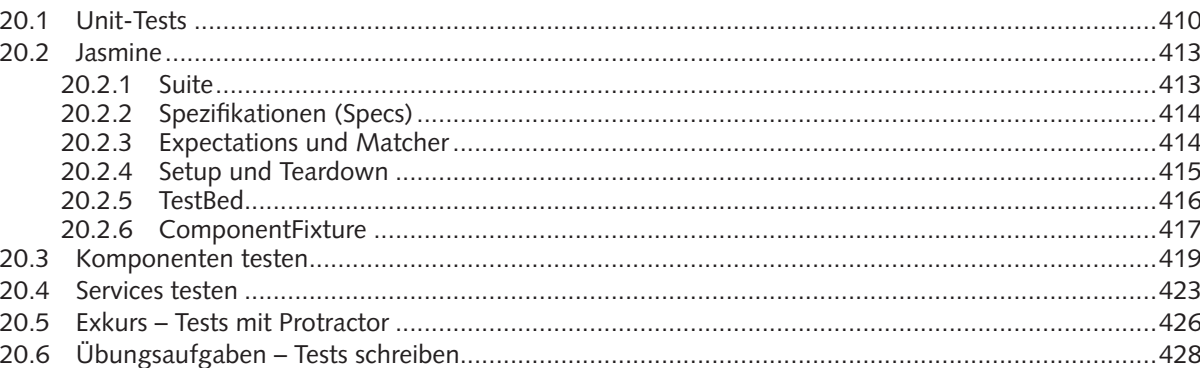

#### 21. Weiteres Wissenswertes

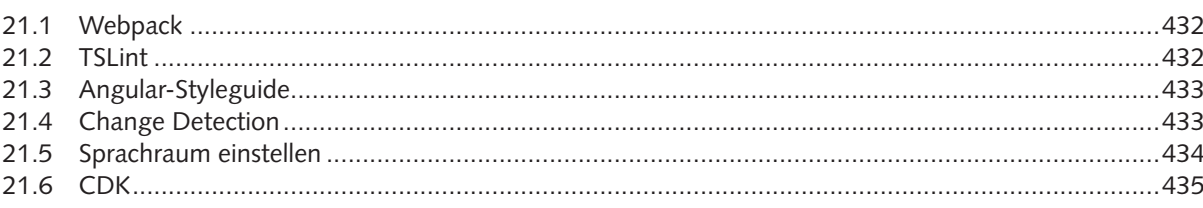

410

432

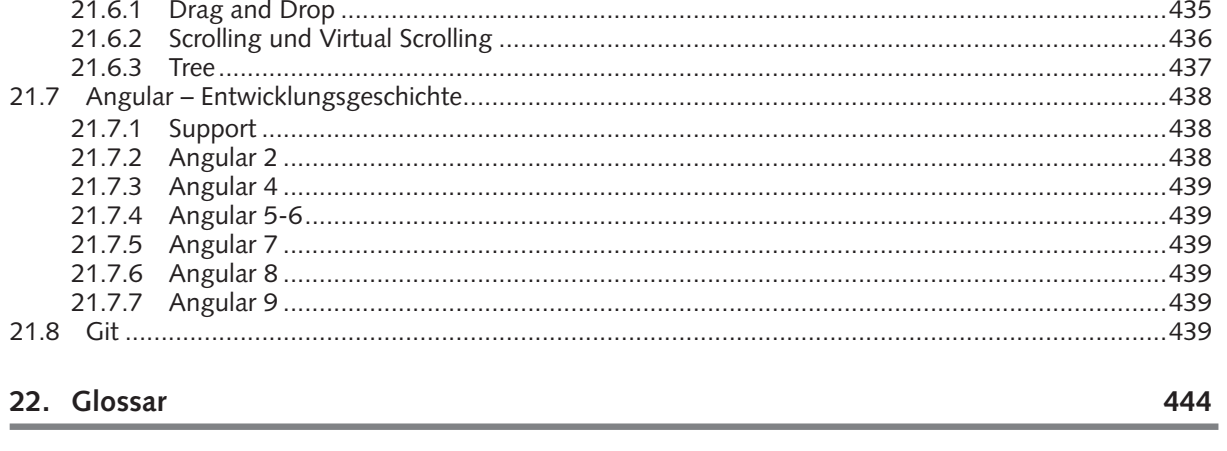

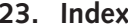

446

Alle Programmcodes aus diesem Buch sind über GitHub zum Download verfügbar. Dadurch müssen Sie sie nicht abtippen: https://bmu-verlag.de/angular

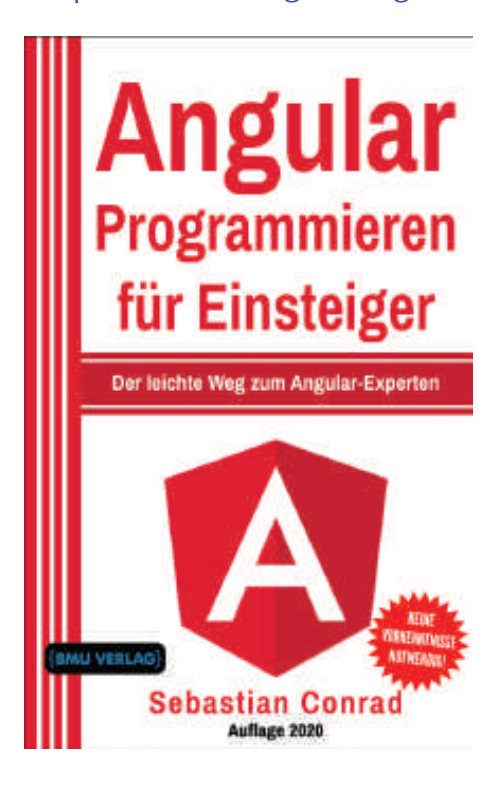

Außerdem erhalten Sie die eBook Ausgabe zum Buch im PDF Format kostenlos auf unserer Website:

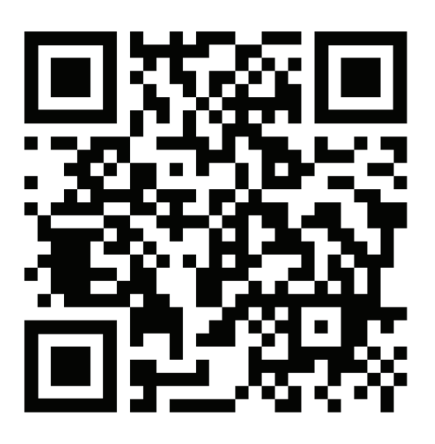

https://bmu-verlag.de/angular **Downloadcode:** siehe Kapitel 21

## Kapitel **1 Schnellübersicht – Bausteine und Befehle**

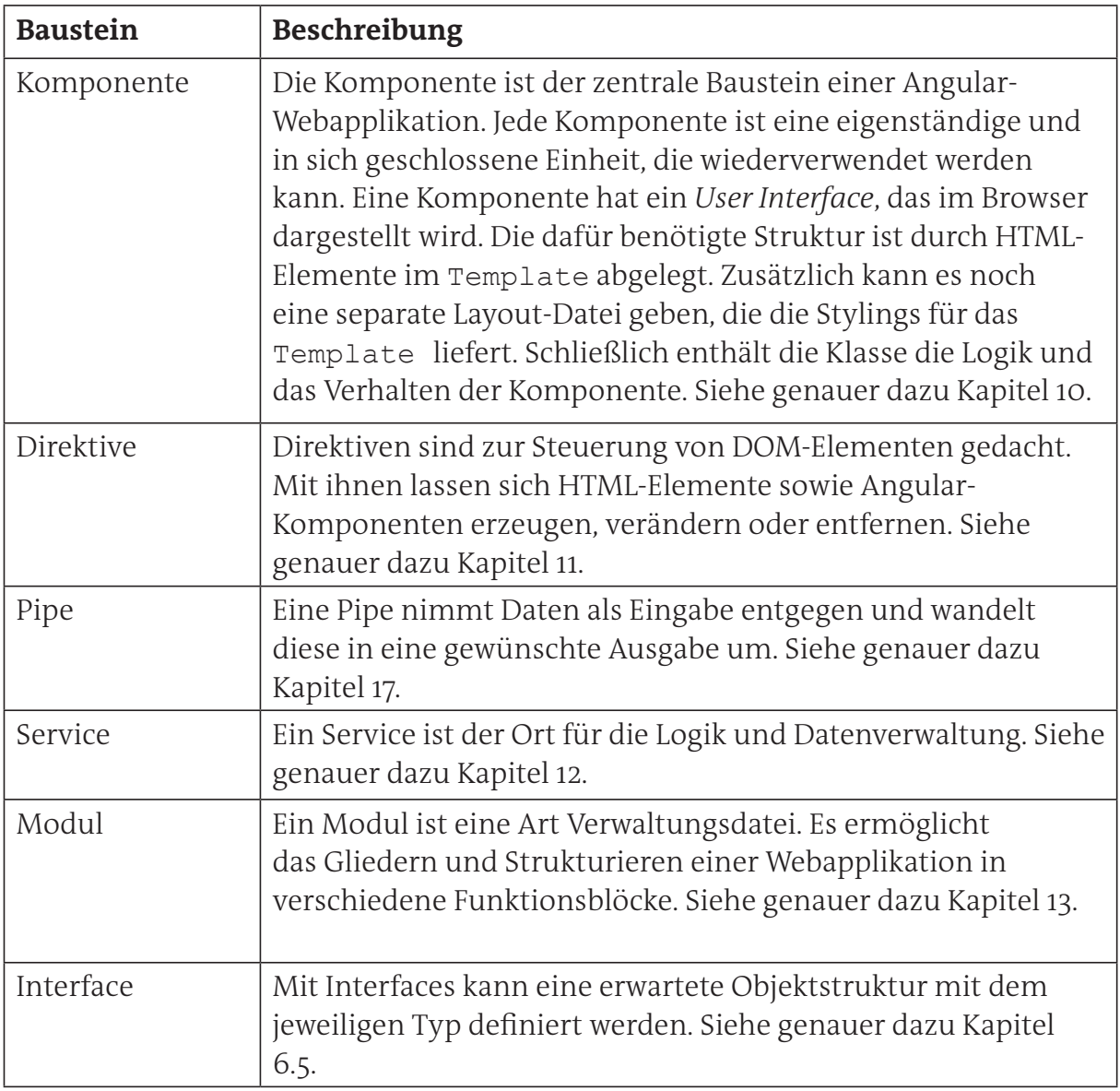

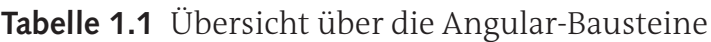

## **1.1 CLI**

| <b>Befehl</b>                   | <b>Alias</b> | <b>Beschreibung</b>                                                                             |
|---------------------------------|--------------|-------------------------------------------------------------------------------------------------|
| ng new <name> [Optionen]</name> | n            | Erstellt ein neues Projekt mit einer<br>vordefinierten Verzeichnisstruktur.                     |
| ng serve [Optionen]             | S            | Baut die App und zeigt diese im Browser<br>an.                                                  |
| ng generate [Optionen]          | q            | Erzeugt basierend auf den Angular-<br>Schemas neue Dateien.                                     |
| ng build [Optionen]             | b            | Baut die App und kopiert alle<br>kompilierten Sourcen in den Ordner<br>/dist.                   |
| ng lint [Optionen]              |              | Führt eine statische Codeanalyse aus<br>und zeigt eventuelle Schwachstellen im<br>Code auf.     |
| ng test [Optionen]              | t            | Führt Tests mit unterschiedlichen<br>Optionen aus.                                              |
| ng update [Optionen]            |              | Ermöglicht die automatische<br>Aktualisierung der Abhängigkeiten und<br>des Angular-Frameworks. |

**Tabelle 1.2** Übersicht über die wichtigsten Angular-CLI-Befehle

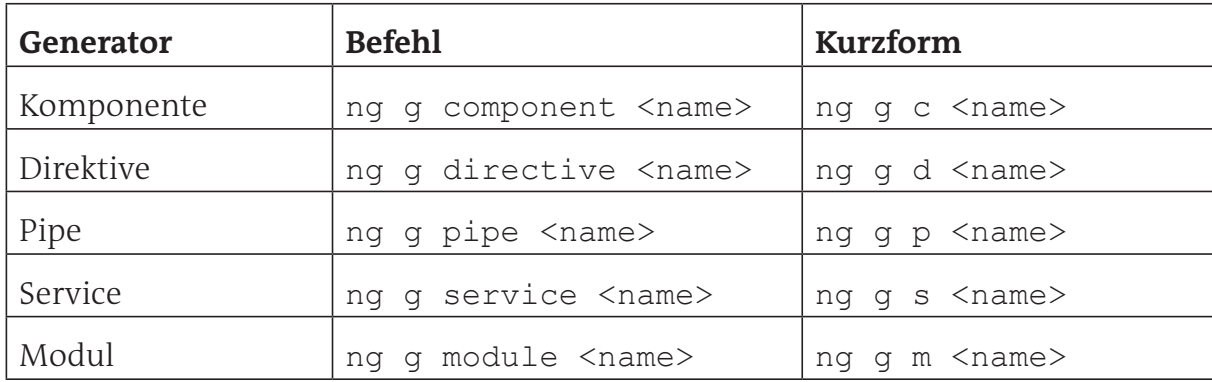

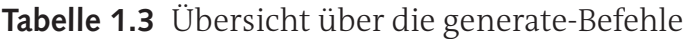

## **1 Schnellübersicht – Bausteine und Befehle**

## **1.2 Angular-Template-Syntax**

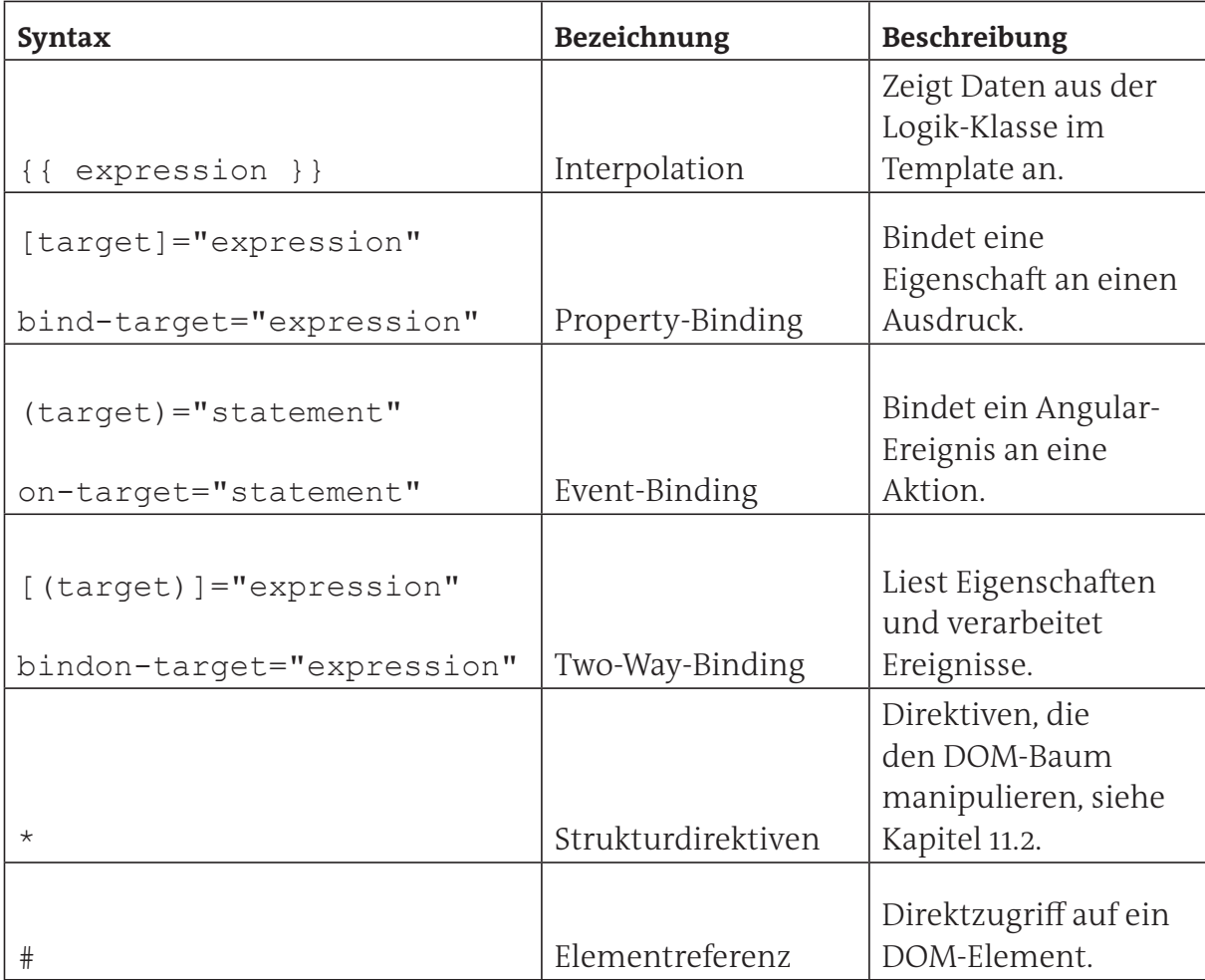

**Tabelle 1.4** Übersicht über die Template-Syntax

## **1.3 Lifecycle-Hooks**

Zur Übersicht über die Ablauffolge der Lebenszyklen einer Komponente (sogenannte Lifecycle-Hooks) eignet sich sehr gut die folgende Grafik aus Kapitel 10.6.

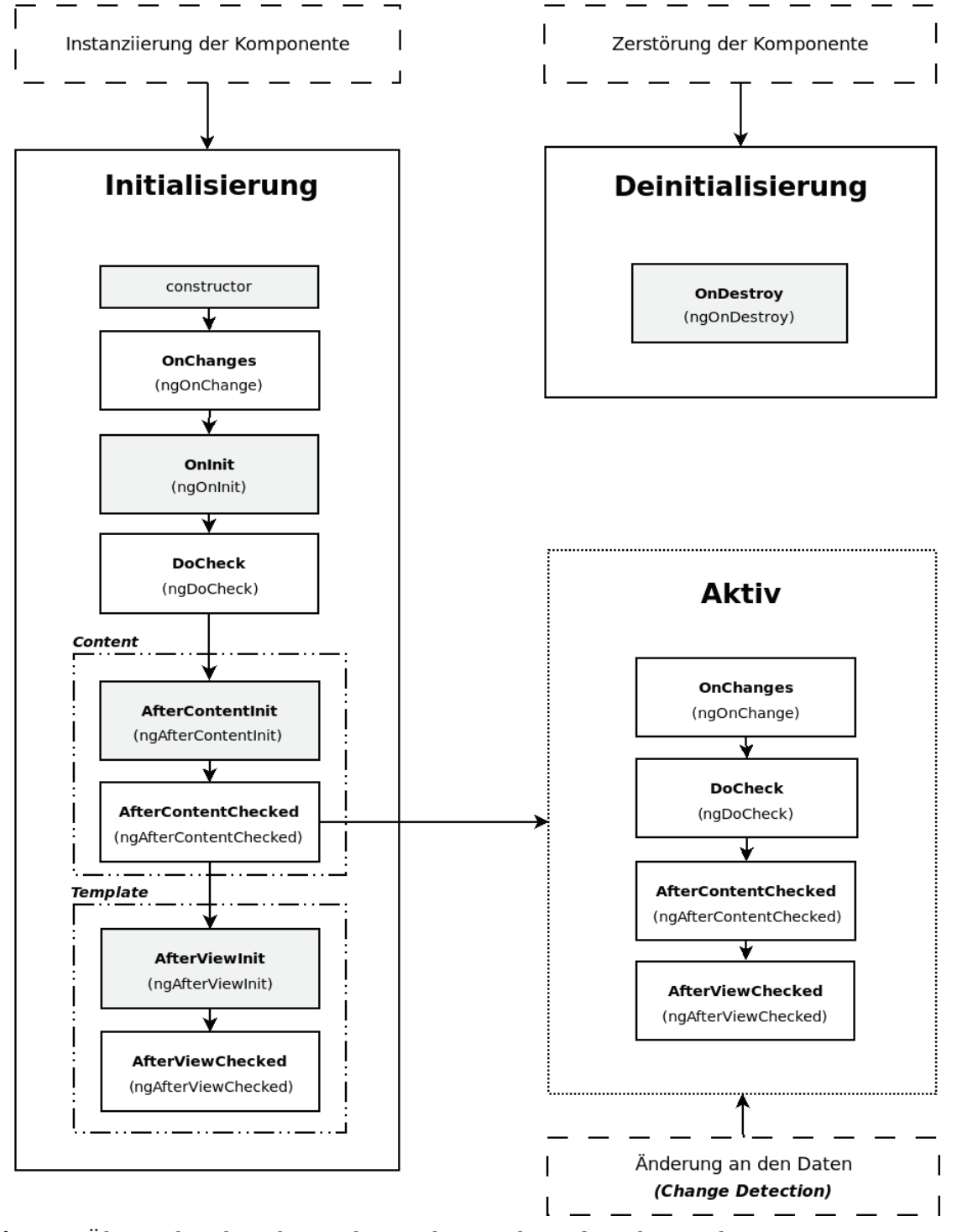

**Abb. 1.1** Übersicht über die und Zuordnung der Lifecycle-Hooks

## **1 Schnellübersicht – Bausteine und Befehle**

## **1.4 Pipes**

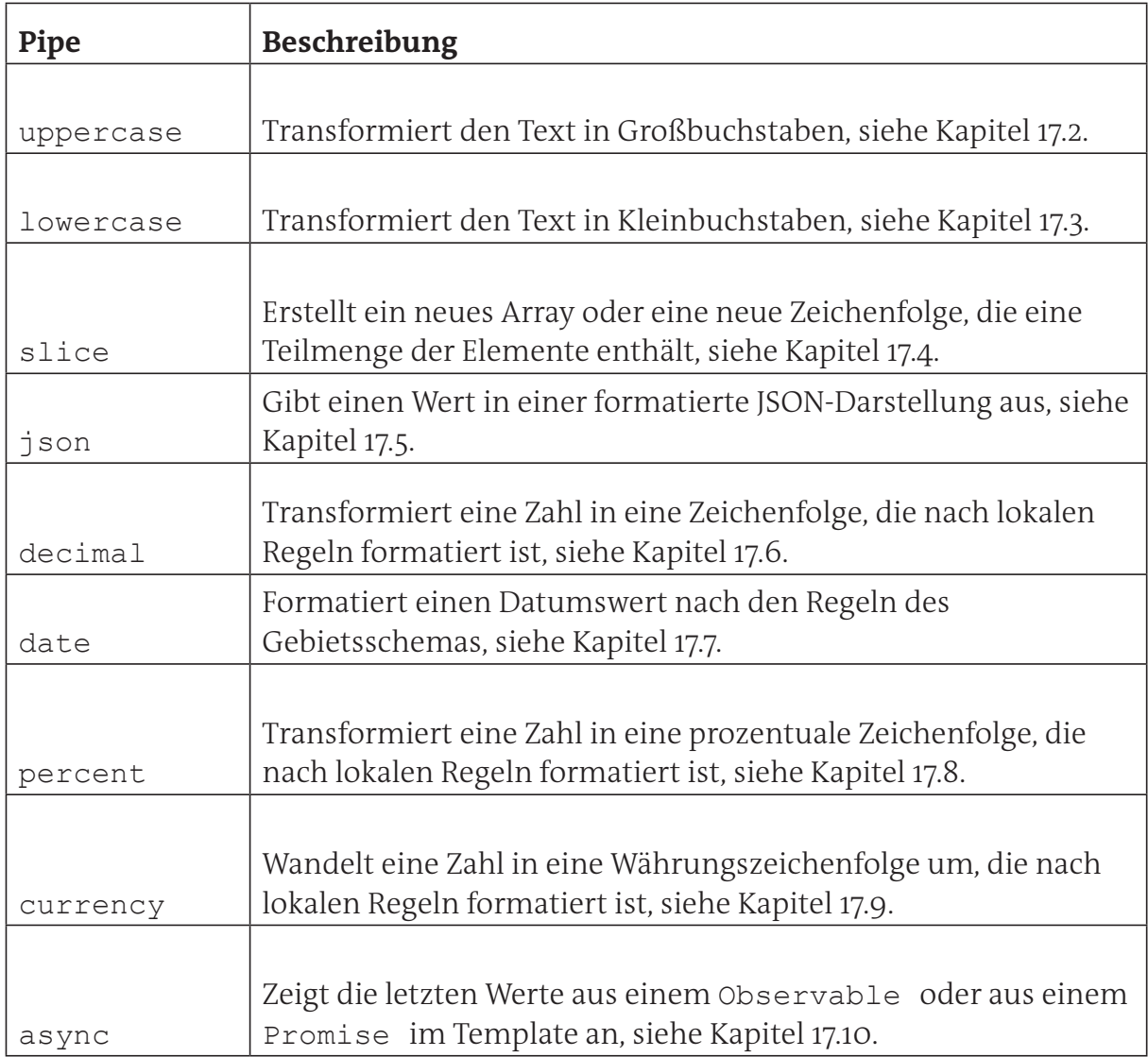

**Tabelle 1.5** Übersicht über die wichtigsten Pipes

Alle Programmcodes aus diesem Buch sind über GitHub zum Download verfügbar. Dadurch müssen Sie sie nicht abtippen: https://bmu-verlag.de/angular

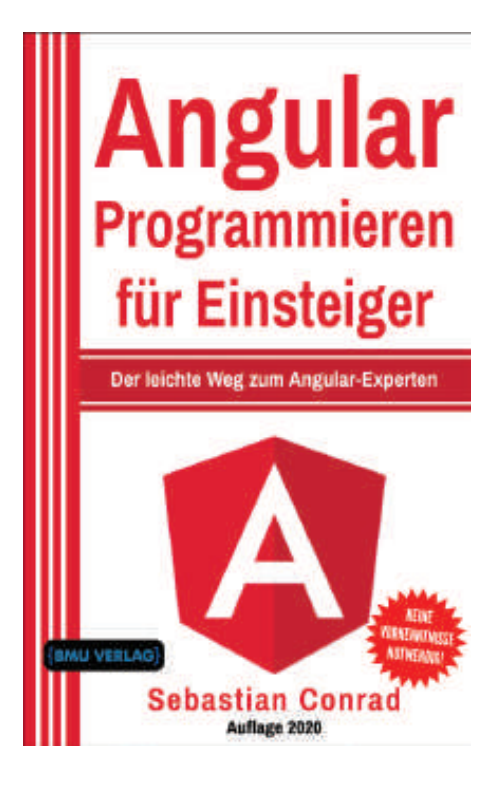

Außerdem erhalten Sie die eBook Ausgabe zum Buch im PDF Format kostenlos auf unserer Website:

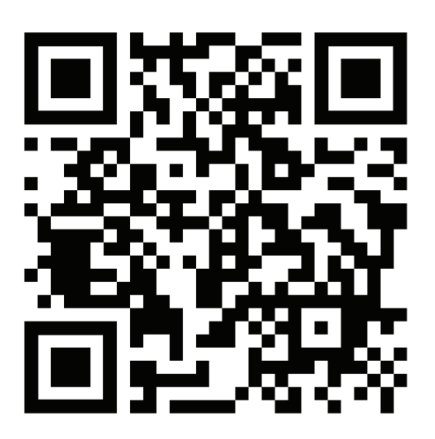

https://bmu-verlag.de/angular **Downloadcode:** siehe Kapitel 21

## Kapitel 2 **Einleitung**

Noch vor zehn Jahren war es undenkbar, dass Unternehmen Teile ihrer Software auf JavaScript umstellen – JavaScript galt als viel zu fehleranfällig (Stichwort: keine Typisierung und keine automatischen Tests) und war als Skriptsprache verschrien. Aufgrund des unbändigen Drangs zur Digitalisierung ist JavaScript jedoch heute mit seinen zahlreichen Tools und vor allem mit dem Aufsatz TypeScript eine ernstzunehmende Technologie im Unternehmensumfeld geworden.

Angular spielt als JavaScript-Framework ganz vorne mit. Es handelt sich dabei um eine leistungsfähige Open-Source-Software aus dem Hause Google, die vorrangig zur Entwicklung von Webapplikationen beziehungsweise Single-Page-Applications (SPA) dient.

Das Angular-Framework zeigt seine Stärken in der standardisierten Modulpalette und den mitgelieferten Tools. Es unterstützt Entwickler in der Entwicklung selbst, bei der Fehlersuche, beim Testen, beim Bauen der Anwendung – und vor allem durch die einheitliche Struktur. Beim Wechsel von einem Angular-Projekt in ein anderes Angular-Projekt kann davon ausgegangen werden, dass Komponenten die standardisierten Angular-Module (wie das Navigations- oder HTTP-Modul) nutzen und dass die Bestandteile von Angular einheitlich strukturiert sind.

TypeScript als Erweiterung von JavaScript erleichtert die Entwicklung komplexer und stabiler Applikationen. Mit Angular werden komponentenbasierte Webanwendungen entwickelt, die in Bezug auf Apps und native Desktop-Anwendungen portierbar sind.

Dieses Buch ermöglicht Ihnen einen ersten Einstieg in Angular – mit praxisnahen Beispielen und nützlichen Tipps zur Umsetzung Ihres eigenen Angular-Projekts.

Ich wünsche Ihnen beim Lesen und Bearbeiten des Inhalts viel Spaß und Erfolg. Verzweifeln Sie nicht, einige Zusammenhänge und Konzepte versteht man oft erst im Detail, wenn man komplexe Anwendungen über einen längeren Zeitraum begleitet hat.

## **2.1 An wen richtet sich das Buch?**

Das Buch richtet sich an alle, die Lust haben, mit Angular Projekte umzusetzen – ganz gleich, ob privat oder beruflich oder ob es um eine Kleinstanwendung wie eine Homepage mit zwei Komponenten oder um eine komplexe Unternehmenssoftware mit über 120.000 Zeilen Code geht. Dabei spielt es keine Rolle, ob Sie schon Projekte mit AngularJS umgesetzt haben oder Neuling in der Webentwicklung sind. In jedem Fall ist es für das Verständnis des Buches von Vorteil, wenn Sie schon über Kenntnisse in HTML, CSS und JavaScript verfügen.

In diesem Buch wird ein praxisorientierter Ansatz verfolgt. Sie werden Schritt für Schritt anhand einer Beispielanwendung das Framework und den Tech-Stack kennenlernen und die Nutzung erproben.

#### **2.2 Was sollten Sie mitbringen?**

Angular vereint zahlreiche Webtechnologien, daher wäre es von Vorteil, wenn Sie, wie eingangs erwähnt, über folgende Kenntnisse verfügen:

#### **HTML**

Sie sollten die gängigsten HTML-Tags sowie das HTML-Grundgerüst kennen. Außerdem sollten Sie schon einmal etwas vom DOM-Baum<sup>1</sup> gehört haben.

#### **CSS**

Begriffe wie Selektor oder Eigenschaften (wie display oder color) sollten Ihnen bekannt sein.

#### **JavaScript**

Ein großer Vorteil sind auch grundlegende Programmierkenntnisse in JavaScript, wie der sichere Umgang mit Datentypen (zum Beispiel *string*, *integer* oder *Array*), das Erstellen von eigenen Funktionen, die Funktionalität von asynchronen Berechnungen mit Promises<sup>2</sup> sowie die Behandlung von Ereignissen (sogenanntes Event-Handling).

Der BMU Verlag bietet Ihnen eine große Auswahl an Einsteiger-Fachliteratur an, falls Sie hier schon merken, dass Wissenslücken vorhanden sind.

Was Sie nicht benötigen, sind Kenntnisse in Angular oder TypeScript selbst. Zudem müssen Sie sich vorab nicht mit den nötigen Tools und Entwicklungsumgebungen für die Entwicklung von Angular-Applikationen vertraut machen. Das nötige Wissen darüber wird Ihnen in diesem Buch nähergebracht.

<sup>1</sup> https://javascript.info/dom-nodes

Reference/Global\_ Objects/Promise

<sup>2</sup> weitere Informationen unter https://developer.mozilla.org/de/docs/Web/JavaScript/

#### **2 Einleitung**

## **2.3 Ziel des Buches**

Dieses Buch ermöglicht den Einstieg in das Angular-Framework. Es werden viele Bausteine und Technologien im Detail vorgestellt. Die Leser werden am Ende in der Lage sein, eigene Projekte zu planen, zu entwickeln, Fehler zu erkennen und zu beseitigen sowie eine lauffähige Applikation zu erstellen.

Der Fokus liegt dabei auf der Entwicklung einer Webapplikation. Mit Angular ist es ebenfalls möglich, Desktop- oder App-Anwendungen zu entwickeln. Dieses Ziel wird hier jedoch nicht verfolgt und es wird auch nicht weiter darauf eingegangen.

Das Buch erhebt keinerlei Anspruch auf Vollständigkeit. Der Fokus wird auf die wichtigsten Bausteine, Zusammenhänge und Technologien gelegt, sodass Sie in der Lage sein werden, eine Angular-Anwendung zu verstehen und selbstständig zu entwickeln. Das Angular-Framework ist sehr komplex und es werden dazu viele externe Bibliotheken und Technologien angeboten. Je nach den Anforderungen eines Projekts macht es daher Sinn, sich weiter mit Technologien zu beschäftigen, die um Angular herum entstanden und gewachsen sind.

## **2.4 Angular-Version**

Für die Beispiele und die Beispielanwendung sebcon24 wurde die Angular-Version 8 verwendet. Sie sind jedoch nicht explizit auf diese Version festgelegt. In diesem Buch werden Techniken und Implementierungen vermittelt, die unabhängig von einer bestimmten Angular-Version sind. Die Bausteine von Angular sowie der Entwicklungsprozess sind seit der Angular-Version 4 im Großen und Ganzen identisch geblieben.

Kurz vor dem Erscheinen des Buches ist Angular-Version 9 erschienen. Diese Version bringt Features wie den Ivy-Compiler (siehe Kapitel 21.7.7) mit. Die Beispiele bauen zwar alle auf Angular 8 auf, sind aber mit und unter Angular 9 genauso kompatibel und lauffähig.

## **2.5 Vorgehen**

Zum Buch gehört die Beispielanwendung sebcon24, die Schritt für Schritt in den einzelnen Kapiteln aufgebaut und erweitert wird – bis schließlich eine fertige abgespeckte Online-Handelsplattform entstanden ist.

Neben der Beispielanwendung sebcon24 werden in den meisten Kapiteln die Methoden und Implementierungsvorgänge von zahlreichen Codebeispielen (Examples) begleitet. An den betreffenden Stellen wird jeweils ein Hinweis auf eine Downloadmöglichkeit oder einen Dateipfad des betroffenen Angular-Bausteins gegeben.

Am Dateipfad lässt sich erkennen, ob es sich um die Codebeispiele der Examples (Pfad beginnend mit examples/src/app/...) oder um die Beispielanwendung sebcon24 (Pfad beginnend mit sebcon24/src/app/...) handelt.

Die Projekte können hier geklont3 und heruntergeladen werden: https://bmu-verlag.de/angular

Die Benennung von Variablen und Funktionen erfolgt im Buch durchgehend in der sogenannten camelCase-Notation beziehungsweise in der lowerCamelCase-Notation. Das bedeutet, dass jedes neue Wort mit einem Großbuchstaben begonnen wird. Die Wörter werden direkt aneinandergereiht, es werden keine Leerzeichen oder Unterstriche verwendet. Der erste Buchstabe des Gesamtworts beginnt mit einem kleinen Buchstaben. Das hat den Vorteil, dass aussagekräftige Bezeichnungen aus mehreren Wörtern zusammengesetzt werden können.

Beispiel: meine erste Variable wird in der Notation zu meineErsteVariable.

Die Benennung von Variablen, Funktionen und Angular-Bestandteilen erfolgt in Englisch, was in der Softwareentwicklung üblich ist. Im Browser werden in der gerenderten Ausgabe alle Info-Texte, Werte und Hinweise in Deutsch ausgegeben.

Beispiel: meineErsteVariable wird zu myFirstVariable.

Die Codebeispiele sollen bestimmte Implementierungsmöglichkeiten in den Kapiteln verdeutlichen. Dabei wurde aus Übersichtlichkeitsgründen auf Fehlerprüfungen verzichtet. Zum Beispiel wird bei Argumenten in Funktionen immer davon ausgegangen, dass die Werte vom richtigen Typ sind. Prüfungen auf null oder undefined entfallen ebenfalls.

<sup>3</sup> siehe Git-Befehle in Kapitel 21.8

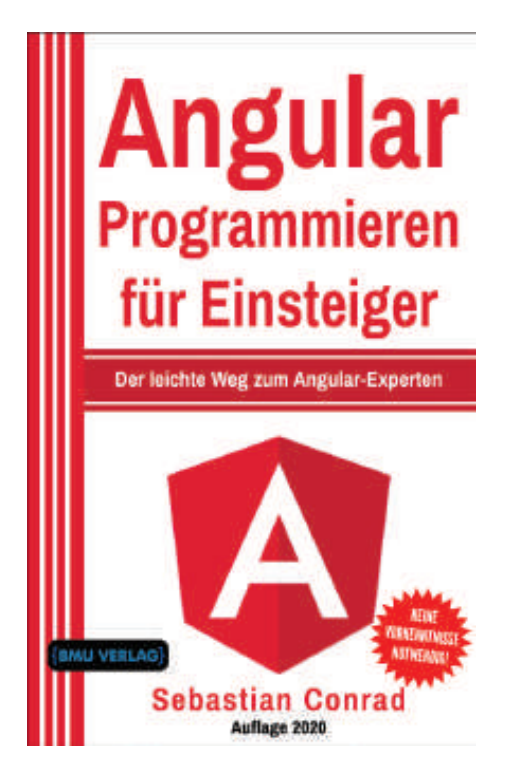

Alle Programmcodes aus diesem Buch sind über GitHub zum Download verfügbar. Dadurch müssen Sie sie nicht abtippen: https://bmu-verlag.de/angular

Außerdem erhalten Sie die eBook Ausgabe zum Buch im PDF Format kostenlos auf unserer Website:

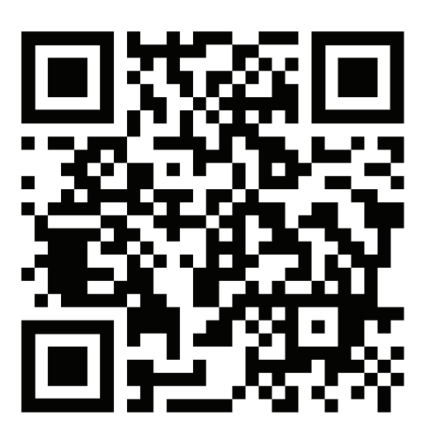

https://bmu-verlag.de/angular **Downloadcode:** siehe Kapitel 21

## Kapitel 3 **Angular – Überblick**

Angular (Ängulah ausgesprochen) ist ein Framework von Google, das seit 2010 stetig weiterentwickelt wird und derzeit als Version 9 veröffentlicht ist. Das Framework hat die *MIT-Lizenz* und darf somit sowohl für den privaten als auch für den gewerblichen Gebrauch genutzt werden.

Das Framework wurde für die Entwicklung von Webapplikationen für den Desktop sowie für den mobilen Bereich konzipiert. Mit Angular wird komponentenbasiert entwickelt, das heißt, dass die geplante Applikation in wiederverwendbare Komponenten heruntergebrochen und in Module gebündelt wird. Dadurch erhalten Sie eine wart-, test- und erweiterbare Software.

Die Komponenten und anderen Bestandteile werden in TypeScript entwickelt. Die TypeScript-Dateien werden letztendlich in JavaScript-Code transpiliert. Der Standard für JavaScript wird durch die sogenannte ECMAScript Spezifikation vorgegeben.

Laut der Stack-Overflow-Umfrage von 2019 in Abbildung 3.1 wird Angular am zweithäufigsten von professionellen Entwicklern verwendet. React von Facebook holt seit Jahren stetig auf, Angular steht aber immer noch an der Spitze der Webframeworks. Was für die Entwicklung mit Angular spricht, wird in Kapitel 3.4.2 näher beschrieben.

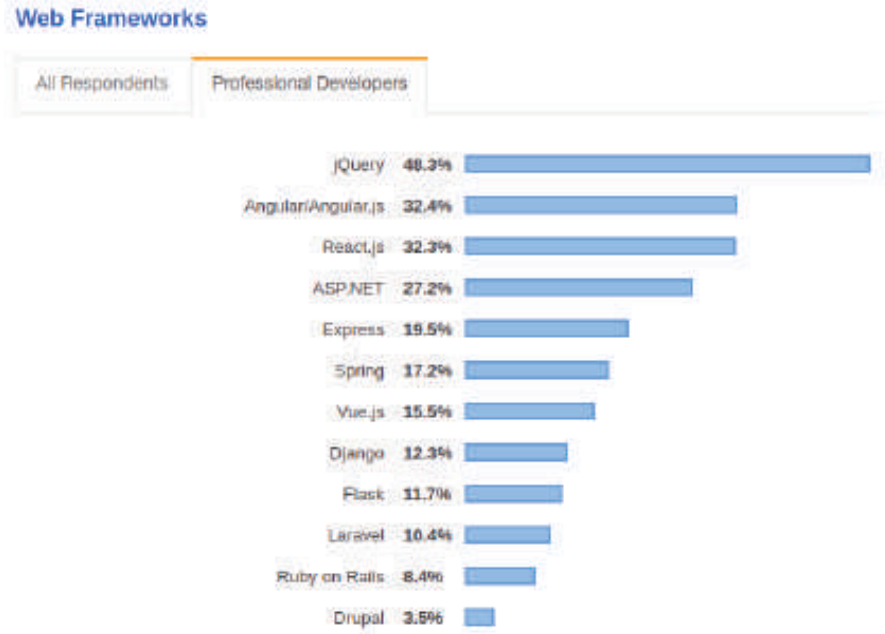

Abb. 3.1 Stack-Overflow-Umfrage zu Webframeworks 2019

## **3.1 JavaScript und ECMAScript**

"JavaScript (kurz JS) ist eine Skriptsprache, die 1995 von Netscape für dynamisches HTML in Webbrowsern entwickelt wurde […]."4 Heutzutage wird JavaScript auch auf Servern und in Mikrocontrollern eingesetzt.

ECMAScript (oder ES) ist eine von der Ecma International standardisierte Spezifikation für Skriptsprachen. Die Spezifikation ist festgehalten unter ECMA-262 und ISO/IEC 16262. Sie wurde zur Standardisierung von JavaScript erstellt, um mehrere unabhängige Implementierungen zu fördern. In Tabelle 3.1 werden die Editionen mit ihrem jeweiligen Namen aufgelistet. Momentan ist ECMAScript 2019 beziehungsweise ES10 die aktuellste Version.

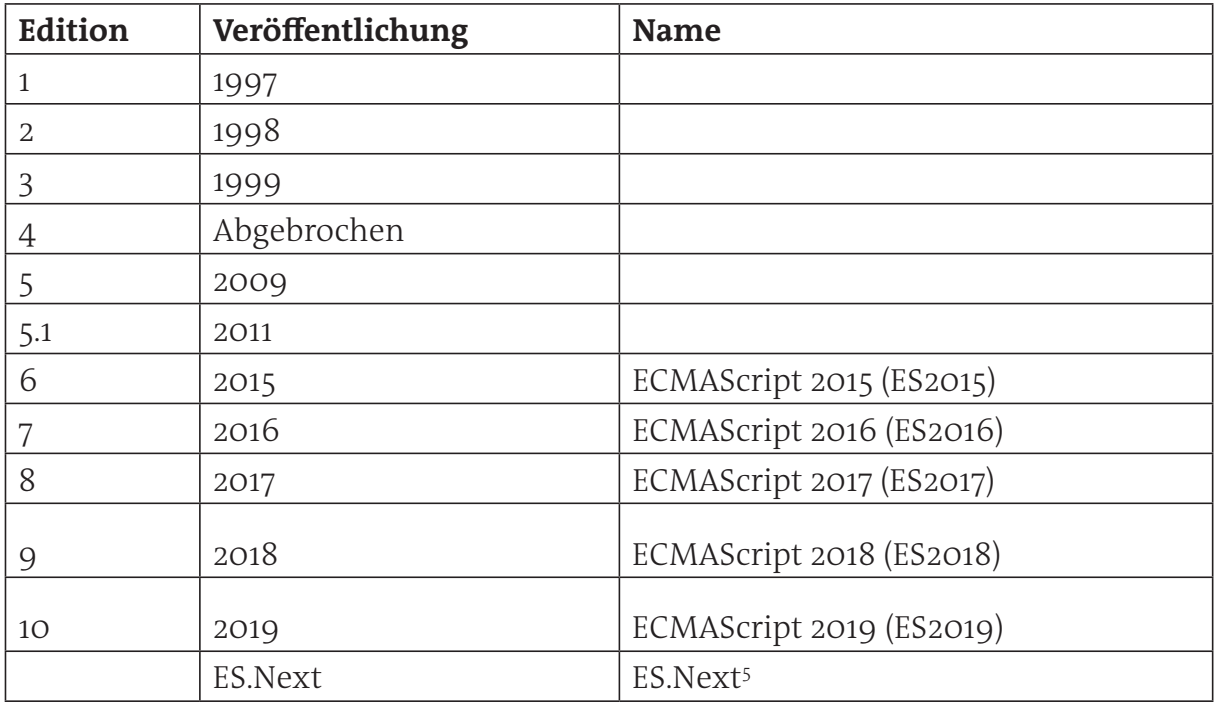

**Tabelle 3.1** Übersicht über die ECMAScript-Versionen, Stand: Januar 2020

Seit 2010 werden Standardtests für die ECMAScript-Spezifikation unter dem Namen Test262 entwickelt. Test262 ist eine "Konformitätstest-Test-Suite". Das Ziel dieser Tests ist die Prüfung, wie nah die JavaScript-Implementierung der jeweiligen ECMAScript-Spezifikation folgt beziehungsweise wie weit sie mit dem jeweiligen Standard übereinstimmt. Die Test-Suite enthält Tausende von individuellen Tests, die im offiziellen

<sup>&</sup>lt;sup>4</sup> Seite "JavaScript", in: Wikipedia, Die freie Enzyklopädie. Bearbeitungsstand: 18. Mai 2020, 08:09 UTC. URL: https://de.wikipedia.org/w/index.php?title=JavaScript&oldid=200059690 (abgerufen am: 20. Mai 2020).

<sup>5</sup> ES.Next ist ein Platzhalter für die jetzige Version, welche gerade in Bearbeitung ist. ES.Next Features sind mehr Vorschläge und noch nicht finalisiert.

GitHub Repository $^6$  zu finden sind. Die Tests können online auf github.io $^7$  ausgeführt werden.

Die Tabelle 3.2 wurde aus den Daten der Homepage https://kangax.github.io/ compat-table zusammengestellt. Die aktuellsten Browser mit ihren JavaScript-Engines wurden auf ihre Konformität in Bezug auf die einzelnen ECMAScript-Versionen getestet. Es zeigt sich, dass ES5 bei allen die Konformitätsrate von 100 % erreicht, die aufgelisteten Browser unterstützen demnach alle Features und Funktionen von ES5. Es zeigt sich aber auch, dass sogar die neusten Browser-Versionen nicht zu 100 % ES6 und höher abdecken.

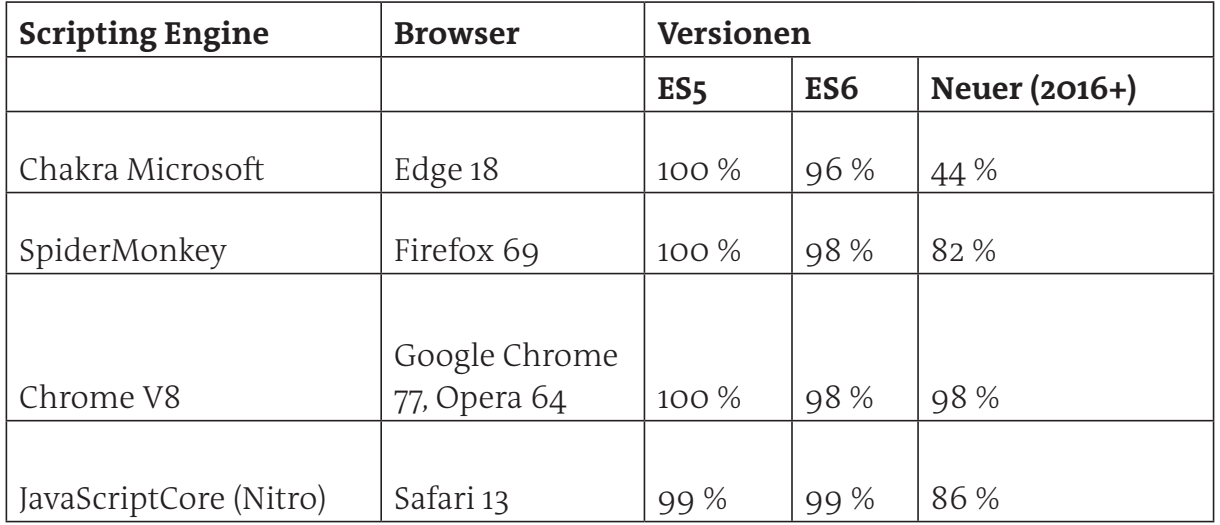

**Tabelle 3.2** Übersicht über ECMAScript – aktueller Browser-Support, Stand: Februar 2020

Im Folgenden werden die wichtigsten Features aufgelistet, entsprechend danach, in welcher ECMAScript-Version sie enthalten sind.

#### 3.1.1 ES6

- ▶ Arrow-Funktionen
- ▶ Klassen und Vererbung
- ▶ Getter/Setter in Klassen
- ▶ Template-Strings
- ▶ let und const
- ▶ Promises

<sup>6</sup> https://github.com/tc39/test262

<sup>7</sup> https://v8.github.io/test262/website/default.html

### **3 Angular – Überblick**

 $\triangleright$  Modules und Module loaders

## 3.1.2 ES7

- ` Array.prototype.includes()
- ` Exponierungsoperator

## 3.1.3 ES8

- ▶ Async-Funktionen
- ` Shared Memory and Atomics

## **3.2 JavaScript-Frameworks**

Was genau ist ein Framework? Und was ist der Unterschied zu einer Bibliothek? Oft werden diese beiden Begriffe synonym verwendet. Aber auch wenn der Übergang fließend ist, gibt es grundlegende Unterschiede zwischen den beiden Begriffen.

## 3.2.1 Bibliothek

Eine Bibliothek enthält abgestimmte Hilfsfunktionen, die einen bestimmten Teilaspekt in der Programmierung unterstützen sollen. Beispielsweise dient die JavaScript-Bibliothek D3.js der Datenvisualisierung – mit ihr lassen sich sowohl Diagramme und Statistiken als auch komplexe grafische Darstellungen wie Animationen umsetzen.

Bibliotheken werden explizit von einer Software eingebunden, die auf die entsprechenden Funktionen einer Programmbibliothek zugreift. Bibliotheken dienen der Programmierunterstützung und können nicht eigenständig ausgeführt werden.

## 3.2.2 Framework

Ein Framework (englisch für "Rahmenstruktur", "Ordnungsrahmen") ist eine spezielle Form einer Bibliothek. Es stellt die Softwarearchitektur einer Anwendung dar und bestimmt wesentlich den Entwicklungsprozess. Frameworks besitzen bestimmte Entwurfsmuster mit verschiedenen Funktionen und dienen der Entwicklung neuer eigenständiger Anwendungen. Zudem wird der Entwicklungsprozess durch Tools und weitere Bibliotheken unterstützt, wie bei Angular zum Beispiel durch die CLI<sup>8</sup> oder durch *Webpack*.

<sup>8</sup> siehe Kapitel 5

Im Folgenden werden die wichtigsten JavaScript-Frameworks neben Angular aufgelistet und kurz beschrieben, um einen kleinen Eindruck von den Unterschieden zu bekommen.

#### *3.2.2.1 React*

React fand erstmals 2011 im Newsfeed von Facebook Verwendung und wurde 2013 dann auf Open-Source-Basis veröffentlicht. Es handelt sich um eine weitere Java-Script-Bibliothek, mit der Benutzeroberflächen erstellt werden können. Das Besondere dabei ist, dass sich React nicht nur im Webseiten-Client einsetzen lässt, sondern auch auf dem Server oder bei der Appentwicklung zum Einsatz kommt. Das ist auf die Verwendung eines virtuellen DOMs zurückzuführen, wodurch auch das Testen von Webanwendungen einfacher wird. Darüber hinaus überzeugt die JavaScript-Bibliothek viele Entwickler durch One-direction-data-flow: Diese Technik sorgt für einen stabilen Code, indem Änderungen in hierarchisch tieferliegendem Code den höherstehenden nicht beeinflussen können. Nur in die andere Richtung können Änderungen Auswirkungen haben.

#### *3.2.2.2 Ember.js*

Auch Ember.js ist ein clientseitiges Framework, das für die Umsetzung von Single-Page-Webanwendungen eingesetzt wird und ebenfalls Desktopanwendungen erzeugen kann. Ein Unterscheidungsmerkmal zu Angular ist, dass die Macher von Ember.js die Community noch intensiver in die Entwicklungsprozesse des Frameworks miteinbeziehen und bedeutende Änderungen am Framework mit der Community öffentlich diskutieren, bevor sie umgesetzt werden. Ember.js wird als Framework zum Erstellen ambitionierter Webapplikationen vermarktet – dementsprechend richtet es sich in erster Linie an Entwickler, die bereits Erfahrung mit der Konzeption von Webapplikationen haben.

#### *3.2.2.3 Vue.js*

Auch bei Vue.js handelt es sich um ein JavaScript-Framework zur Entwicklung von Single-Page-Webanwendungen, das an Angular und React erinnert. Die Entwickler des relativ jungen und aufstrebenden Projekts haben Vue.js bewusst so gestaltet, dass gerade Anfängern der Einstieg vergleichsweise leicht fällt. So ist es zum Beispiel möglich, Templates in HTML einzubinden. Darüber hinaus soll Vue.js auch sehr viel flexibler sein als viele andere Frameworks, die für gewöhnlich die Art und Weise, wie mit dem Framework umzugehen ist, starr vorgeben.

#### **3 Angular – Überblick**

#### **3.3 AngularJS versus Angular**

Die Version 1.x.x wird AngularJS genannt. Sie wird nur noch bedingt weiterentwickelt. Die aktuellste Version ist die Version 1.7.8 vom März 2019. 2016 wurde Angular, Version 2 veröffentlicht. Das Framework wird seit diesem Zeitpunkt nur noch Angular genannt und wurde von Grund auf neu geschrieben und konzipiert. Der große Unterschied zwischen den beiden Versionen ist, dass in AngularJS mit JavaScript und in Angular mit TypeScript entwickelt wird. Zudem erfolgt die Entwicklung in Angular komponentenbasiert und die komplette Projekt- und Codestruktur wurde darauf ausgelegt. Das ist auch der Hauptgrund, warum AngularJS-Anwendungen nicht kompatibel mit Angular sind. Eine Migration von AngularJS zu Angular ist möglich, aber bei komplexen Applikationen kann diese sehr umfangreich und zeitintensiv ausfallen. Das ist auch der Grund, warum noch viele Webapplikationen in AngularJS existieren.

#### **3.4 Angular**

In diesem Kapitel geht es um wissenswerte Fakten zur Versionierung, zur Entwicklungsgeschichte sowie zu den Vor- und Nachteilen von Angular.

#### 3.4.1 Versionierung

Angular nutzt eine semantische Versionierung9 , die sich aus drei Teilen zusammensetzt:

#### **Major.Minor.Patch**

Zum Beispiel gibt die Version 8.2.11 an, dass es sich um die Major-Version 8, die Minor-Version 2 und den Patch-Level 11 handelt.

**HINWEIS** In der Softwareentwicklung ist ein Release eine fertige und veröffentlichte Version einer Software. Damit verbunden ist die Erhöhung der Versionsnummer.

Ein Major-Release beinhaltet signifikante Änderungen und Features, die gegebenenfalls einen Zeitaufwand für das Refactoring, für zusätzliche Tests und für die API-Anpassungen10 nach sich ziehen. Ein Minor-Release hingegen beinhaltet nur kleinere Features, die vollständig rückwärts kompatibel sind und keine zusätzlichen Anpas-

<sup>9</sup> siehe https://semver.org/

<sup>&</sup>lt;sup>10</sup> (Abkürzung für Application Programming Interface) stellt eine wohldefinierte standardisierte Schnittstelle eines Programms zur Verfügung

sungen benötigen. Ein Patch-Release schließt kleinere Bugs ein, wobei auch hier keine zusätzlichen Anpassungen nötig sind.

#### 3.4.2 Vorteile

Angular ist ein ideales Werkzeug, um komplexe Webanwendungen zu entwickeln. Das Framework bietet viele Vorteile, einige davon nimmt der Benutzer direkt gar nicht wahr, weil diese quasi "unter der Haube" passieren. Im Folgenden werden die wichtigsten Vorteile kurz angerissen, um einen Eindruck der Stärken zu vermitteln.

#### *3.4.2.1 Komponentenbasierte Entwicklung*

Der Hauptvorteil wurde bereits an mehreren Stellen erwähnt: die komponentenbasierte Entwicklung. Hierbei werden wiederverwendbare, in sich geschlossene und testbare Komponenten entwickelt, die zusammengesetzt unter Umständen miteinander agieren und reagieren können. Im Detail wird diese Konzept in Kapitel 10 erläutert.

#### *3.4.2.2 TypeScript*

Auch wenn für einige Anfänger TypeScript eine Hürde beim Einstieg in die Webentwicklung darstellt, ist es im Endeffekt eine große Unterstützung, um sauberen, wartbaren und testbaren Code zu erzeugen. Gerade bei großen Projekten in Unternehmen mit einer großen Anzahl von Entwicklern macht sich die Einarbeitung in TypeScript bezahlt. Zumal es sich bei TypeScript, wie in Kapitel 6 erläutert wird, nicht um eine neue Programmiersprache handelt, sondern lediglich um ein SuperSet von JavaScript.

#### *3.4.2.3 RxJS: effiziente und asynchrone Programmierung*

Bei RxJS<sup>11</sup> handelt es sich um eine Bibliothek, die Funktionen für die asynchrone Datenverarbeitung bereitstellt. Es lassen sich damit Ereignisse unabhängig voneinander parallel behandeln und die Ausführung kann fortgesetzt werden, ohne auf das Eintreten eines Ereignisses warten zu müssen.

Die Bibliothek arbeitet mit Observables (siehe Kapitel 14), eine Art Blaupause, die beschreiben, wie Datenströme kombiniert werden und wie die Anwendung auf Variablen in diesen Streams reagiert. Sobald Sie die Observables begriffen haben, können Sie diese problemlos wiederverwenden, verwalten und als Lego-Blöcke kombinieren. Dies reduziert die Komplexität von Programmiervorgängen und das Verarbeiten großer Datenmengen in Blöcken.

<sup>&</sup>lt;sup>11</sup> siehe https://angular.io/guide/rx-library, siehe https://rxjs-dev.firebaseapp.com/

### **3 Angular – Überblick**

### *3.4.2.4 Plattformunabhängigkeit*

Angular wurde unter Berücksichtigung des Mobile-First-Ansatzes entwickelt. Die Idee dabei ist, die Codebasis und letztendlich die technischen Fähigkeiten über das Web sowie über iOS- und Android-Anwendungen zu teilen. Um diese ehrgeizige Positionierung zu verwirklichen, haben die Angular-Entwickler 2015 mit dem Team zusammengearbeitet, das das NativeScript-Framework<sup>12</sup> entwickelt hat.

## *3.4.2.5 Hohe Performance*

Angular verwendet im Vergleich zu AngularJS eine verbesserte hierarchische Abhängigkeitsinjektion. Die Technik entkoppelt Komponenten von ihren Abhängigkeiten, indem diese parallel zueinander ausgeführt werden. Angular erstellt dabei einen separaten Baum von Abhängigkeitsinjektoren, die geändert werden können, ohne dass die Komponenten neu konfiguriert werden müssen.

In Angular wurden verschiedene Tools und Techniken implementiert, die zu einer Leistungssteigerung führen. Dazu zählen:

- ▶ Angular Universal
- ▶ Ivy Renderer
- ` Differential Loading

**Angular Universal** ist ein Dienst, der das Rendern der Anwendungsansicht auf einem Server anstelle von Client-Browsern ermöglicht. Google stellt eine Reihe von Tools zur Verfügung, mit denen Sie Ihre Anwendung vorab rendern oder für jede Anforderung eines Benutzers erneut rendern können. Derzeit ist das Toolset auf serverseitige Node.JS-Frameworks zugeschnitten und unterstützt ASP.NETCore.

**Ivy Renderer**: Angular-Komponenten und -Vorlagen werden in TypeScript und HTML geschrieben, das eigentliche HTML wird jedoch nicht direkt im Browser verwendet. Es ist ein zusätzlicher Schritt erforderlich, wenn HTML und TypeScript in JavaScript-Anweisungen interpretiert werden. Ein Renderer ist eine Engine, die Vorlagen und Komponenten in JavaScript und HTML übersetzt, die Browser verstehen und anzeigen können. Ivy ist, nach dem ursprünglichen Compiler und Renderer 2, die dritte Iteration des Angular-Renderers.

**Differential Loading**: Das Differential Loading beziehungsweise das differentielle Laden ist eine Möglichkeit, Inhalte zu laden und die Bündelgröße zu optimieren. Tatsächlich lassen sich zwei verschiedene Pakete für ältere und für neue Browser erstellen. Angular verwendet die neueste Syntax und Polyfills für die neueren Browser und erstellt ein separates Paket mit stabiler Syntax für ältere Browser. Auf diese Weise

<sup>12</sup> https://www.nativescript.org/

reduziert das Differential Loading die Paketgröße und damit die Ladegeschwindigkeit für die entsprechenden Browser.

## *3.4.2.6 Lang-Zeit-Support*

Ein großer Vorteil ist natürlich, dass ein Konzern wie Google mit seinem Know-how dahintersteht. Der Name Google allein reicht jedoch nicht aus. Deshalb zeigt die Einführung von einem Lang-Zeit-Support (LTS), dass Google daran interessiert ist, Unternehmen mit deren Webanwendungen auch langfristig zu unterstützen und mit Updates zu versorgen.

### *3.4.2.7 Material Design von Angular*

Das Angular-Team hat sein Framework mit Material-Design-Komponenten aktualisiert. Mit Angular-Material<sup>13</sup> erhalten Sie nach Designrichtlinien vorgefertigte und konsistente Komponenten wie Formularsteuerelemente, Navigationselemente, Layouts, Schaltflächen und Indikatoren, Pop-ups, modale Fenster oder auch Datentabellen. Die Komponenten sind an Angular angepasst und lassen sich mühelos in die Projekte integrieren.

### *3.4.2.8 Updates mit der Angular-CLI*

Seit der Version 6 ist der Befehl ng update beziehungsweise ng update <package> integriert. Dieser überprüft das angegebene Paket und gibt Empfehlungen für Updates, die möglicherweise für alle Abhängigkeiten erforderlich sind, einschließlich Loader und Plug-ins. Mit ng update @angular/cli@angular/core wird Angular selbst aktualisiert und bietet Unterstützung bei der Migration auf eine neue Version.

## *3.4.2.9 Leistungsstarkes Ökosystem*

Angular ist schon seit 2010 am Markt. Daher gibt es eine große Community, die Plugins, Pakete und Bibliotheken bereitstellt.

#### *3.4.2.10 Angular-Elemente*

Beim Ausführen von mehreren Projekten, von denen einige nicht mit Angular umgesetzt sind, lassen sich Angular-Elemente wiederverwenden und in anderen Frameworks nutzen, in dem diese als DOM-Element "gewrappt" werden. Das funktioniert zum Beispiel in Vue.js, React oder JQuery. Diese Funktion ist sehr praktisch, wenn zwischen verschiedenen Frameworks gewechselt wird.

<sup>13</sup> https://material.angular.io/

## **3.4.3 Nachteile**

Wie jedes Framework hat auch Angular einige Nachteile, die hier nicht ungenannt bleiben sollen.

## *3.4.3.1 Migration*

Wie schon erwähnt, gibt es einen großen Unterschied zwischen AngularJS und Angular. Eine Migration14 ist daher nicht einfach und kann sehr zeitaufwendig sein. Vor allem bei komplexen Anwendungen kann die Umstellung ein langer und mühsamer Weg sein.

## *3.4.3.2 Komplexität*

Obwohl die komponentenbasierte Architektur als Vorteil von Angular erwähnt wurde, ist die Art und Weise, wie Komponenten verwaltet werden, sehr komplex. Beispielsweise werden je nach Entwicklungsart bis zu fünf Dateien für eine einzelne Komponente benötigt, es müssen Abhängigkeiten eingefügt und die Komponenten in Modulen hinzugefügt werden. Infolgedessen wird ein Großteil der Entwicklungszeit in Angular für sich wiederholende Aufgaben aufgewendet.

## *3.4.3.3 Steile Lernkurve*

Das Spektrum der zu behandelnden Themen in Angular ist groß: Module, Abhängigkeitsinjektion, Komponenten, Services und Templates. Dies kann am Anfang sehr viel sein und erst einmal etwas erschlagend wirken. Eine weitere Barriere kann RxJS darstellen, eine reaktive Programmierbibliothek für die asynchrone Programmierung. Das Erlernen ist für die Verwendung von Angular zumindest in der Grundstufe obligatorisch. Vor allem gibt es aber noch Beschwerden über die kryptischen, oftmals nichtssagenden Fehlermeldungen.

## *3.4.3.4 CLI-Dokumentation*

Die CLI-Dokumentation war bis zur siebten Angular-Version nicht auf dem aktuellsten Stand und in einigen Bereichen ungenügend. Mit dem Angular 7-Update wurde die CLI-Dokumentation jedoch mit Verweislinks und Richtliniendetails aktualisiert.

<sup>14</sup> https://angular.io/guide/upgrade

Alle Programmcodes aus diesem Buch sind über GitHub zum Download verfügbar. Dadurch müssen Sie sie nicht abtippen: https://bmu-verlag.de/angular

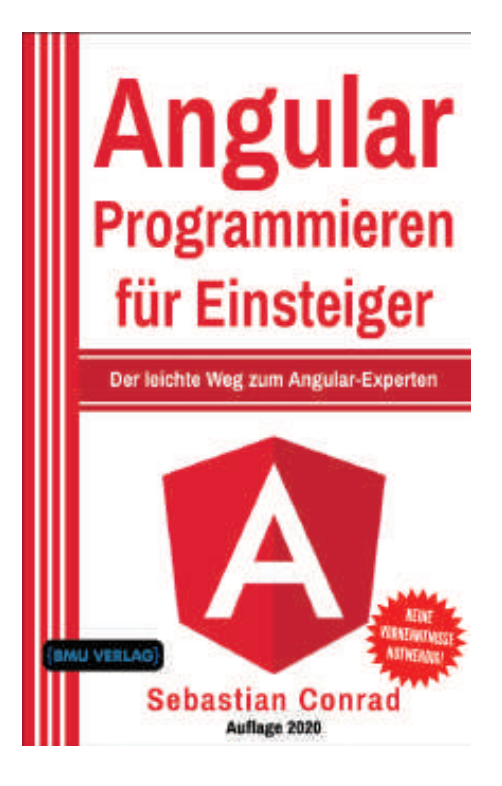

Außerdem erhalten Sie die eBook Ausgabe zum Buch im PDF Format kostenlos auf unserer Website:

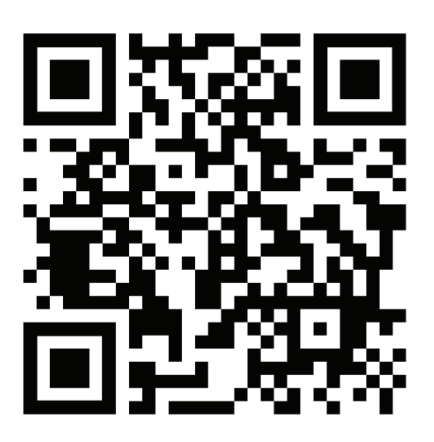

https://bmu-verlag.de/angular **Downloadcode:** siehe Kapitel 21